# Package 'SDALGCP'

February 28, 2020

<span id="page-0-0"></span>Title Spatially Discrete Approximation to Log-Gaussian Cox Processes for Aggregated Disease Count Data

# Version 0.3.0

Description Provides a computationally efficient discrete approximation to log-Gaussian Cox process model for spatially aggregated disease count data. It uses Monte Carlo Maximum Likelihood for model parameter estimation as proposed by Christensen (2004) <doi: 10.1198/106186004X2525> and delivers prediction of spatially discrete and continuous relative risk. It performs inference for static spatial and spatiotemporal dataset. The details of the methods are provided in Johnson et al (2019) <doi:10.1002/sim.8339>.

**Depends** R  $(>= 3.4.0)$ 

License GPL-2 | GPL-3

Encoding UTF-8

#### LazyData true

**Imports** pdist( $>= 1.2$ ), Matrix( $>= 1.2.14$ ), PrevMap( $>= 1.4.1$ ), raster( $>=$ 2.6.7),  $sp(>= 1.2.7)$ ,  $spatstat(>= 1.55.1)$ ,  $splancs(>= 2.1.40)$ , maptools( $>= 0.9.2$ ), progress( $>= 1.1.2$ ), methods, spacetime( $>=$ 1.2.2), mapview( $>= 2.6.0$ ), geoR( $>= 1.7-5.2.1$ )

RoxygenNote 7.0.0

Suggests knitr, rmarkdown

# VignetteBuilder knitr

#### NeedsCompilation no

Author Olatunji Johnson [aut, cre], Emanuele Giorgi [aut], Peter Diggle [aut]

Maintainer Olatunji Johnson <olatunjijohnson21111@gmail.com>

Repository CRAN

Date/Publication 2020-02-28 16:40:02 UTC

# <span id="page-1-0"></span>R topics documented:

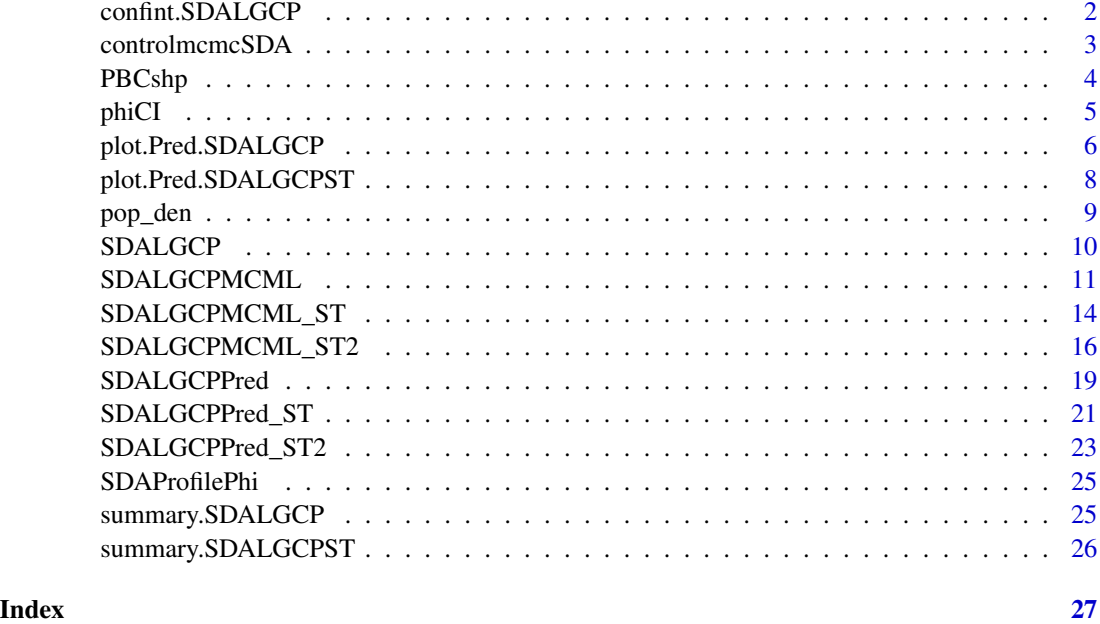

confint.SDALGCP *Confidence Intervals for SDALGCP Model Parameters*

# Description

Computes confidence intervals for one or more parameters in a fitted SDALGCP model from the object of class "SDALGCP", based on asymptotic normality.

# Usage

```
## S3 method for class 'SDALGCP'
confint(object, parm, level = 0.95, dp = 3, ...)
```
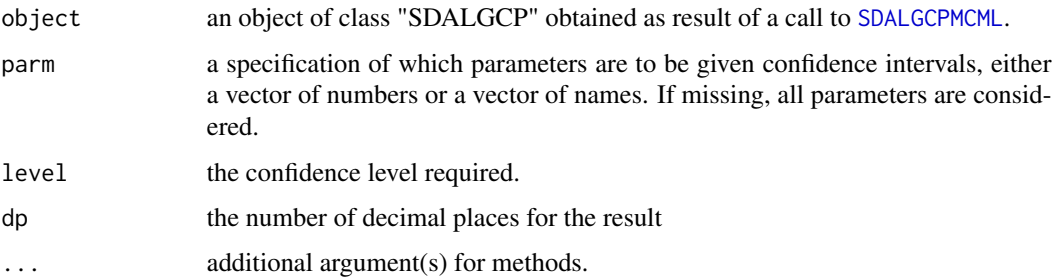

# <span id="page-2-0"></span>controlmcmcSDA 3

# Value

A matrix (or vector) with columns giving lower and upper confidence limits for each parameter. These will be labelled as (1-level)/2 and 1 - (1-level)/2 in

# Author(s)

Olatunji O. Johnson <o.johnson@lancaster.ac.uk> Emanuele Giorgi <e.giorgi@lancaster.ac.uk> Peter J. Diggle <p.diggle@lancaster.ac.uk>

### See Also

[confint.lm,](#page-0-0) [confint.default,](#page-0-0) [SDALGCPMCML](#page-10-1)

<span id="page-2-1"></span>controlmcmcSDA *control.mcmcSDA*

# Description

This function helps to define the number of iteration, burn-in, thining, and the tunning parameters of the adaptive MALA

#### Usage

controlmcmcSDA(n.sim, burnin, thin, h, c1.h, c2.h)

#### Arguments

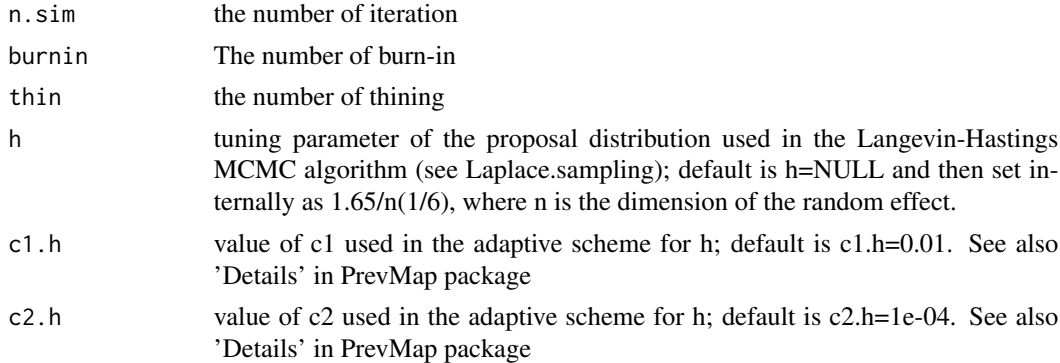

# Details

To be used as one of the arguments of [SDALGCPMCML](#page-10-1)

#### Value

A list with processed arguments to be passed to the main function.

#### <span id="page-3-0"></span>Author(s)

Olatunji O. Johnson <o.johnson@lancaster.ac.uk> Emanuele Giorgi <e.giorgi@lancaster.ac.uk> Peter J. Diggle <p.diggle@lancaster.ac.uk>

#### See Also

[control.mcmc.MCML](#page-0-0)

#### Examples

```
n < -545h \le -1.65/(n^*(1/6))control.mcmc <- controlmcmcSDA(n.sim = 10000, burnin = 2000,
thin= 8, h=h, c1.h = 0.01, c2.h = 1e-04)
str(control.mcmc)
```
PBCshp *PBC count data and index of multiple deprivation data.*

#### Description

A dataset containing PBC count and Index of multiple deprivation

#### Usage

data(PBCshp)

# Format

A SpatialPolygonsDataFrame of object containing the PBC cases count for each LSOA in Newcastle upon Tyne, UK, as well as the index of multiple deprivation.

X PBC count

pop population count

LSOA04CD LSOA ID

pop population count

males number of males

females number of females

propmale proportion of males

IMD index of multiple deprivation score

Income proportion of the population experiencing income deprivation

Employment proportion of the population experiencing employment deprivation

Health deprivation due to Health

#### <span id="page-4-0"></span>phiCI 5

Education deprivation due to education Barriers barriers to housing and services Crime deprivation due to crime Environment living environment deprivation ...

# References

Taylor, B., Davies, T., Rowlingson, B., & Diggle, P. (2015). Bayesian inference and data augmentation schemes for spatial, spatiotemporal and multivariate log-Gaussian Cox processes in R. Journal of Statistical Software, 63, 1-48.

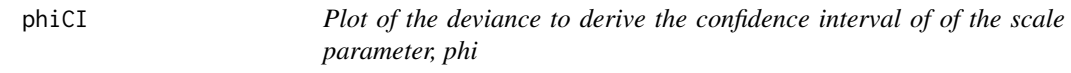

# Description

This function computes the confidence interval of phi

# Usage

 $phicI(obj, coverage = 0.95, plot = TRUE)$ 

# Arguments

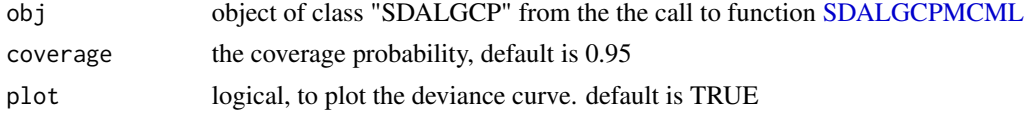

#### Details

This function computes the confidence interval of phi

# Value

return the deviance plot and the corresponding confidence interval of the scale parameter phi

#### Author(s)

Olatunji O. Johnson <o.johnson@lancaster.ac.uk> Emanuele Giorgi <e.giorgi@lancaster.ac.uk> Peter J. Diggle <p.diggle@lancaster.ac.uk>

#### See Also

[SDALGCPMCML](#page-10-1)

#### <span id="page-5-1"></span><span id="page-5-0"></span>Description

Simple plotting function for both discrete and continuous prediction from the object of class "Pred.SDALGCP".

#### Usage

```
## S3 method for class 'Pred.SDALGCP'
plot(
  x,
  type = "relrisk",
  continuous = NULL,
  thresholds = NULL,
 bound = NULL,
  overlay = FALSE,
  ...
)
```
# Arguments

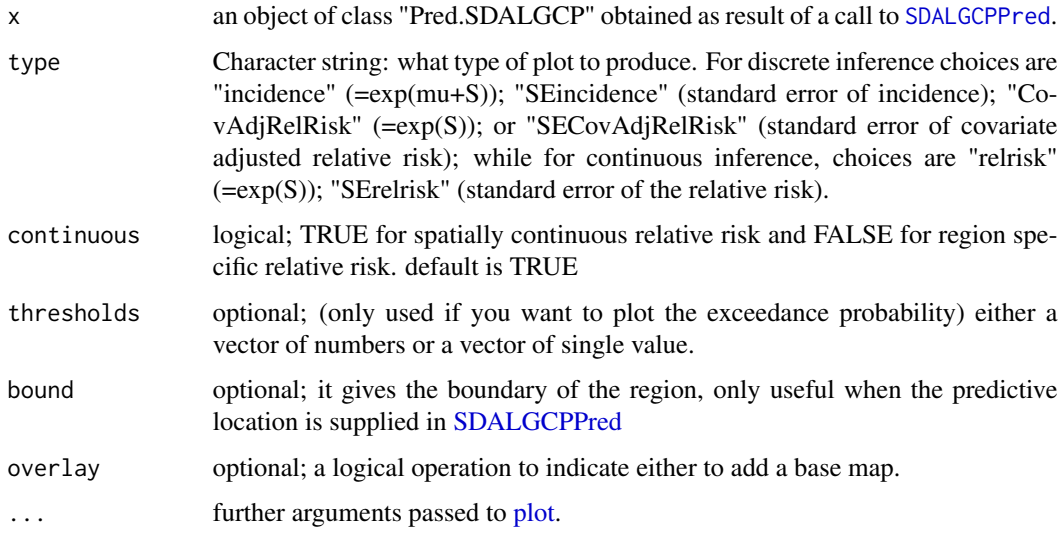

# Details

This function plots the inference from [SDALGCPPred](#page-18-1) function. It plots for region-specific inference; incidence and covariate adjusted relative risk while for spatially continuous inference it plots the relative risk. It can as well plot the exceedance probability for spatially discrete and continuous inference.

# <span id="page-6-0"></span>Value

The function does not return any value.

#### Author(s)

Olatunji O. Johnson <o.johnson@lancaster.ac.uk>

Emanuele Giorgi <e.giorgi@lancaster.ac.uk>

Peter J. Diggle <p.diggle@lancaster.ac.uk>

#### See Also

[SDALGCPPred,](#page-18-1) [plot\\_continuous,](#page-0-0) [plot\\_discrete,](#page-0-0) [plot\\_SDALGCPexceedance,](#page-0-0) [SDALGCPexceedance](#page-0-0)

# Examples

```
### Prepare the input of the model
data(PBCshp)
data <- as.data.frame(PBCshp@data) #get the data
### Write the formula of the model
FORM <- X ~ propmale + Income + Employment + Education + Barriers + Crime +
Environment + offset(log(pop))
### set the discretised phi
phi <- seq(500, 1700, length.out = 20)
#### get the initial parameter
model <- glm(formula=FORM, family="poisson", data=data)
beta.start <-coef(model)
sigma2.start <- mean(model$residuals^2)
phi.start <- median(phi)
par0 <- c(beta.start, sigma2.start, phi.start)
# setup the control arguments for the MCMC
n < -545h \le -1.65/(n^*(1/6))control.mcmc <- controlmcmcSDA(n.sim = 10000, burnin = 2000,
                 thin= 8, h=h, c1.h = 0.01, c2.h = 1e-04)
###Run the model
my_est <- SDALGCPMCML(formula=FORM, data=data, my_shp=PBCshp, delta=100, phi=phi, method=1,
                     weighted=FALSE, plot=TRUE, par0=NULL, control.mcmc=control.mcmc)
Con_pred <- SDALGCPPred(para_est=my_est, cellsize=300, continuous=TRUE)
#to plot the spatially continuous relative risk
plot(Con_pred, type="relrisk")
#to plot the incidence
plot(Con_pred, type="incidence", continuous=FALSE)
#to plot the exceedance probability of the relative risk
plot(Con_pred, type="relrisk", thresholds= 2)
#to plot the exceedance probability of the incidence
plot(Con_pred, type="incidence", continuous=FALSE, thresholds= 0.001)
```
#### <span id="page-7-1"></span><span id="page-7-0"></span>Description

Simple plotting function for both discrete and continuous prediction from the object of class "Pred.SDALGCPST".

#### Usage

```
## S3 method for class 'Pred.SDALGCPST'
plot(
  x,
  type = "relrisk",
  continuous = NULL,
  thresholds = NULL,
 bound = NULL,
  overlay = FALSE,
  ...
)
```
# Arguments

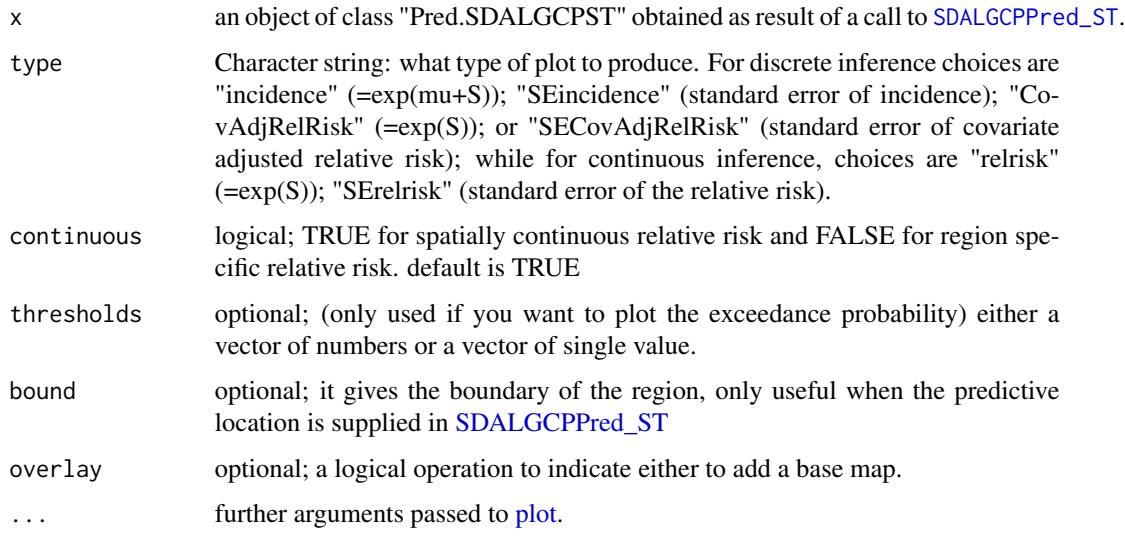

# Details

This function plots the inference from [SDALGCPPred](#page-18-1) function. It plots for region-specific inference; incidence and covariate adjusted relative risk while for spatially continuous inference it plots the relative risk. It can as well plot the exceedance probability for spatially discrete and continuous inference.

#### <span id="page-8-0"></span>pop\_den 9

# Value

The function does not return any value.

# Author(s)

Olatunji O. Johnson <o.johnson@lancaster.ac.uk>

Emanuele Giorgi <e.giorgi@lancaster.ac.uk>

Peter J. Diggle <p.diggle@lancaster.ac.uk>

# See Also

[SDALGCPPred\\_ST,](#page-20-1) [plot\\_continuousST,](#page-0-0) [plot\\_discreteST,](#page-0-0) [plot\\_SDALGCPexceedanceST,](#page-0-0) [SDAL-](#page-0-0)[GCPexceedanceST](#page-0-0)

# Examples

# check vignette for examples

pop\_den *Population density raster shapefile of Newcastle Upon Tyne in the UK.*

# Description

A dataset containing the population density of Newcastle upon Tyne of 300 X 300 metres

#### Usage

data(pop\_den)

#### Format

This is a raster file of population density, 300 X 300 meters.

# References

Murdock, A.P., Harfoot, A.J.P., Martin, D., Cockings, S. and Hill, C. (2015) OpenPopGrid: an open gridded population dataset for England and Wales. GeoData, University of Southampton.

<span id="page-9-0"></span>SDALGCP *SDALGCP: A package to make continuous inference from spatially aggregated disease count data.*

#### Description

The SDALGCP package provides four main functions: SDALGCPMCML, SDALGCPMCML\_ST, SDALGCPPred and SDALGCPPred\_ST.

#### SDALGCP functions

The [SDALGCPMCML](#page-10-1) function uses Monte Carlo Maximum Likelihood to estimate the parameter of a poisson log-linear model with spatially continuous random effect for static spatial case.

The [SDALGCPPred](#page-18-1) function delivers spatially discrete prediction of the incidence and the covariate adjusted relative risk and spatially continuous prediction of the covariate adjusted relative risk for static spatial case.

The [SDALGCPMCML\\_ST](#page-13-1) function uses Monte Carlo Maximum Likelihood to estimate the parameter of a poisson log-linear model with spatially continuous random effect for spatio-temporal case.

The [SDALGCPPred\\_ST](#page-20-1) function delivers spatially discrete prediction of the incidence and the covariate adjusted relative risk and spatially continuous prediction of the covariate adjusted relative risk for spatio-temporal case.

Functions such as [summary,](#page-0-0) [confint](#page-0-0) and [print](#page-0-0) also can be applied to the output.

#### Author(s)

Olatunji O. Johnson, Emanuele Giorgi, Peter Diggle. All from CHICAS, Lancaster Medical School, Faculty of Health and Medicine, Lancaster University

#### References

Christensen, O. F. (2004). Monte carlo maximum likelihood in model-based geostatistics. Journal of Computational and Graphical Statistics 13, 702-718.

Giorgi, E., & Diggle, P. J. (2017). PrevMap: an R package for prevalence mapping. Journal of Statistical Software, 78(8), 1-29. doi:10.18637/jss.v078.i08

Banerjee, S., Carlin, B. P., & Gelfand, A. E. (2014). Hierarchical modeling and analysis for spatial data. CRC press.

<span id="page-10-1"></span><span id="page-10-0"></span>

# Description

This function provides the maximum likelihood estimation of the parameter given a set of values of scale parameter of the Gaussian process, phi.

#### Usage

```
SDALGCPMCML(
  formula,
  data,
 my_shp,
  delta,
 phi = NULL,
 method = 1,
 pop_shp = NULL,
 weighted = FALSE,
 par@ = NULL,control.mcmc = NULL,
 plot = FALSE,
 plot_profile = TRUE,
  rho = NULL,
  giveup = NULL,
 messages = FALSE
)
```
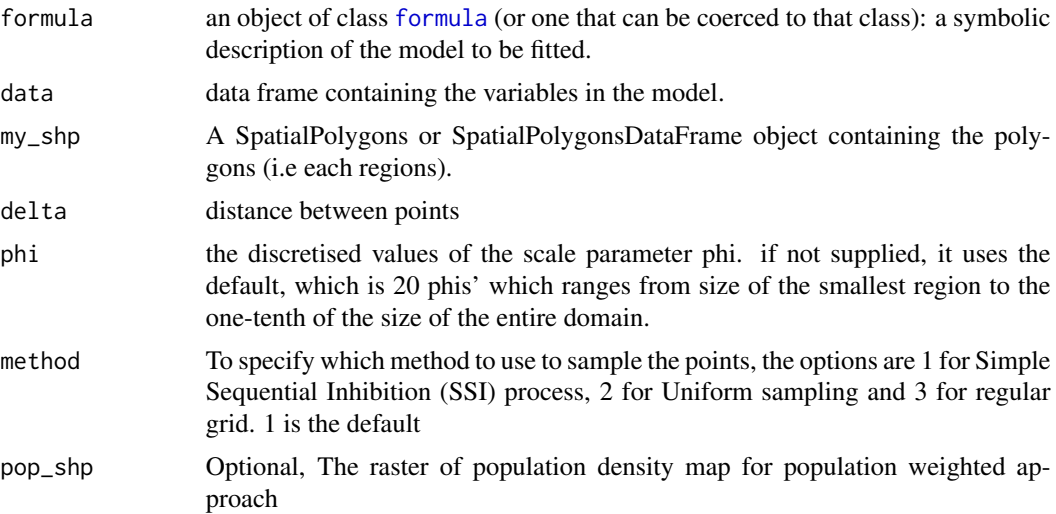

<span id="page-11-0"></span>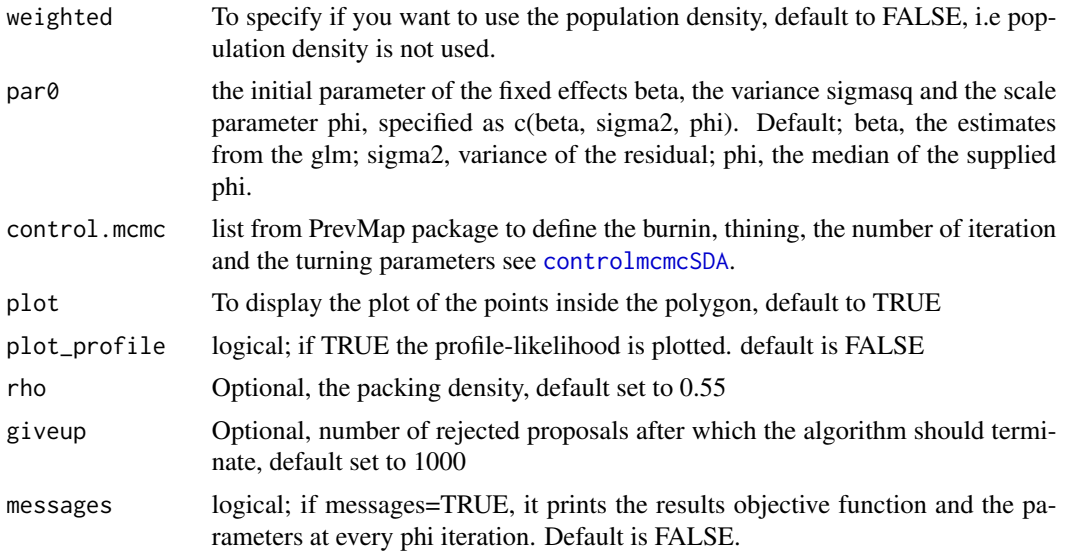

# Details

This function performs parameter estimation for a SDALGCP Model Monte Carlo Maximum likelihood. The Monte Carlo maximum likelihood method uses conditional simulation from the distribution of the random effect  $T(x) = d(x)/\beta + S(x)$  given the data y, in order to approximate the high-dimensional intractable integral given by the likelihood function. The resulting approximation of the likelihood is then maximized by a numerical optimization algorithm which uses analytic expression for computation of the gradient vector and Hessian matrix. The functions used for numerical optimization are [nlminb](#page-0-0). The first stage of estimation is generating locations inside the polygon, followed by precomputing the correlation matrices, then optimising the likelihood.

#### Value

An object of class "SDALGCP". The function [summary.SDALGCP](#page-24-1) is used to print a summary of the fitted model. The object is a list with the following components:

D: matrix of covariates.

y: the count, response observations.

m: offset

beta\_opt: estimates of the fixed effects of the model.

sigma2\_opt: estimates of the variance of the Gaussian process.

phi\_opt: estimates of the scale parameter phi of the Gaussian process.

cov: covariance matrix of the MCML estimates.

Sigma\_mat\_opt: covariance matrix of the Gaussian process that corresponds to the optimal value

llike\_val\_opt: maximum value of the log-likelihood.

mu: mean of the linear predictor

all\_para: the entire estimates for the different values of phi.

all\_cov: the entire covariance matrix of the estimates for the different values of phi.

# <span id="page-12-0"></span>SDALGCPMCML 13

par0: the initial parameter of the fixed effects beta and the variance sigmasq used in the estimation control.mcmc: the burnin, thining, the number of iteration and the turning parameters used see [controlmcmcSDA](#page-2-1).

call: the matched call.

#### Author(s)

Olatunji O. Johnson <o.johnson@lancaster.ac.uk>

Emanuele Giorgi <e.giorgi@lancaster.ac.uk>

Peter J. Diggle <p.diggle@lancaster.ac.uk>

#### References

Giorgi, E., & Diggle, P. J. (2017). PrevMap: an R package for prevalence mapping. Journal of Statistical Software, 78(8), 1-29. doi:10.18637/jss.v078.i08

Christensen, O. F. (2004). Monte Carlo maximum likelihood in model-based geostatistics. Journal of Computational and Graphical Statistics 13, 702-718.

#### See Also

[Aggregated\\_poisson\\_log\\_MCML,](#page-0-0) [Laplace.sampling](#page-0-0), [summary.SDALGCP](#page-24-1)

#### Examples

```
### Prepare the input of the model
data(PBCshp)
data <- as.data.frame(PBCshp@data) #get the data
### Write the formula of the model
FORM \leq X \sim propmale + Income + Employment + Education + Barriers + Crime +
Environment + offset(log(pop))
### set the discretised phi
phi <- seq(500, 1700, length.out = 20)
#### get the initial parameter
model <- glm(formula=FORM, family="poisson", data=data)
beta.start <-coef(model)
sigma2.start <- mean(model$residuals^2)
phi.start <- median(phi)
par0 <- c(beta.start, sigma2.start, phi.start)
# setup the control arguments for the MCMC
n <- 545
h \le -1.65/(n^*(1/6))control.mcmc <- controlmcmcSDA(n.sim = 10000, burnin = 2000,
                 thin= 8, h=h, c1.h = 0.01, c2.h = 1e-04)
###Run the model
my_est <- SDALGCPMCML(formula=FORM, data=data, my_shp=PBCshp, delta=100, phi=phi, method=1,
```
<span id="page-13-1"></span><span id="page-13-0"></span>

# Description

This function provides the maximum likelihood estimation of the parameter given a set of values of scale parameter of the Gaussian process, phi.

# Usage

```
SDALGCPMCML_ST(
  formula,
  st_data,
 delta,
 phi = NULL,
 method = 1,pop_shp = NULL,
 kappa = 0.5,
 weighted = FALSE,
 par@ = NULL,control.mcmc = NULL,
 plot = FALSE,
 plot_profile = TRUE,
  rho = NULL,
 given = NULL,messages = FALSE
)
```
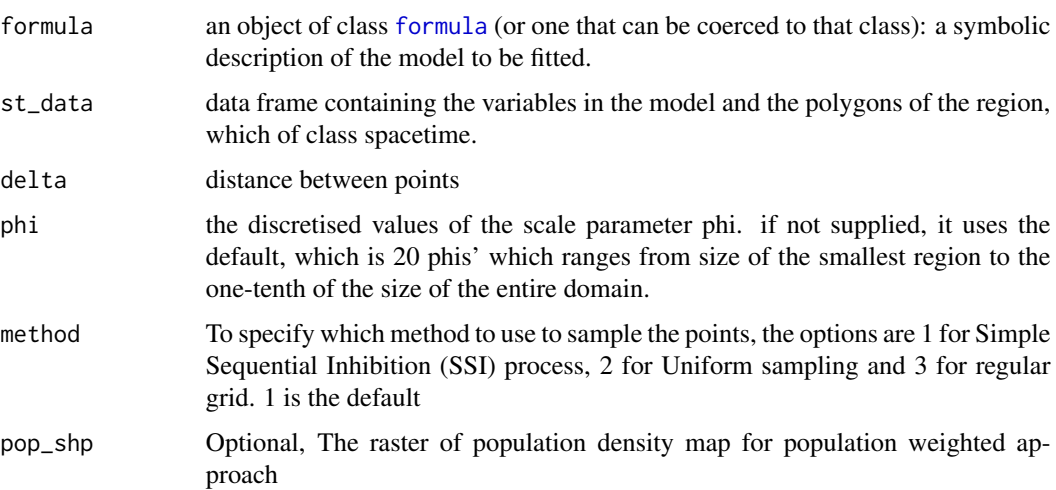

<span id="page-14-0"></span>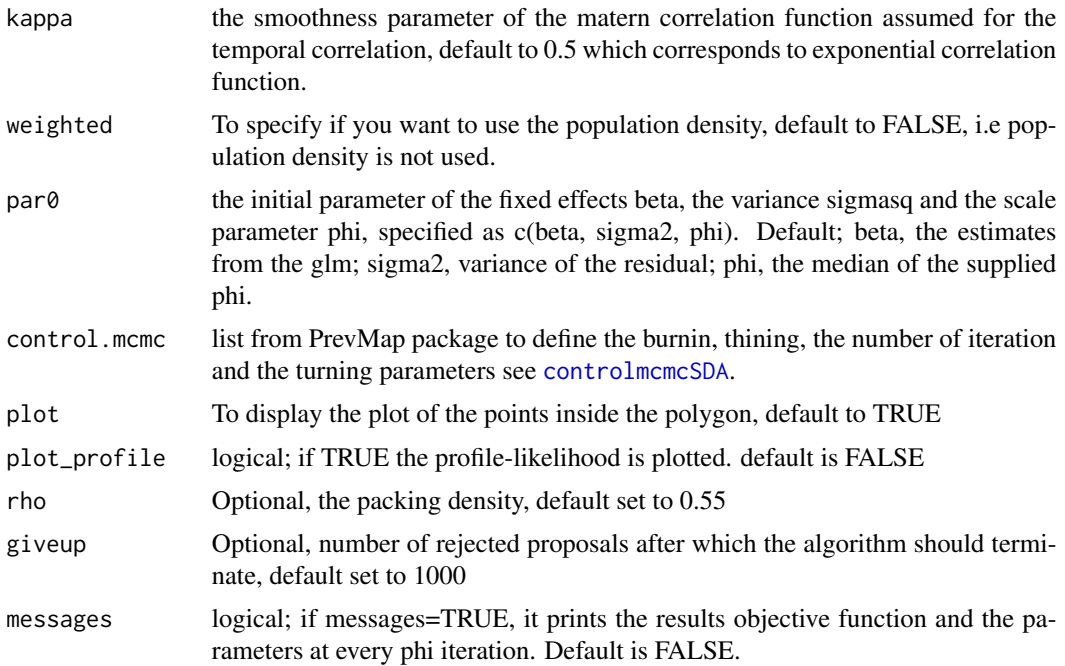

# Details

This function performs parameter estimation for a SDALGCP Model Monte Carlo Maximum likelihood. The Monte Carlo maximum likelihood method uses conditional simulation from the distribution of the random effect  $T(x) = d(x)/\beta + S(x)$  given the data y, in order to approximate the high-dimensional intractable integral given by the likelihood function. The resulting approximation of the likelihood is then maximized by a numerical optimization algorithm which uses analytic expression for computation of the gradient vector and Hessian matrix. The functions used for numerical optimization are [nlminb](#page-0-0). The first stage of estimation is generating locations inside the polygon, followed by precomputing the correlation matrices, then optimising the likelihood.

# Value

An object of class "SDALGCP". The function [summary.SDALGCPST](#page-25-1) is used to print a summary of the fitted model. The object is a list with the following components:

D: matrix of covariates.

y: the count, response observations.

m: offset

beta\_opt: estimates of the fixed effects of the model.

sigma2\_opt: estimates of the variance of the Gaussian process.

phi\_opt: estimates of the scale parameter phi of the Gaussian process.

cov: covariance matrix of the MCML estimates.

Sigma\_mat\_opt: covariance matrix of the Gaussian process that corresponds to the optimal value

llike\_val\_opt: maximum value of the log-likelihood.

<span id="page-15-0"></span>mu: mean of the linear predictor

all\_para: the entire estimates for the different values of phi.

all\_cov: the entire covariance matrix of the estimates for the different values of phi.

par0: the initial parameter of the fixed effects beta and the variance sigmasq used in the estimation

control.mcmc: the burnin, thining, the number of iteration and the turning parameters used see [controlmcmcSDA](#page-2-1).

call: the matched call.

#### Author(s)

Olatunji O. Johnson <o.johnson@lancaster.ac.uk>

Emanuele Giorgi <e.giorgi@lancaster.ac.uk>

Peter J. Diggle <p.diggle@lancaster.ac.uk>

#### References

Giorgi, E., & Diggle, P. J. (2017). PrevMap: an R package for prevalence mapping. Journal of Statistical Software, 78(8), 1-29. doi:10.18637/jss.v078.i08

Christensen, O. F. (2004). Monte Carlo maximum likelihood in model-based geostatistics. Journal of Computational and Graphical Statistics 13, 702-718.

#### See Also

[Aggregated\\_poisson\\_log\\_MCML,](#page-0-0) [Laplace.sampling](#page-0-0), [summary.SDALGCPST](#page-25-1)

#### Examples

# check vignette for examples

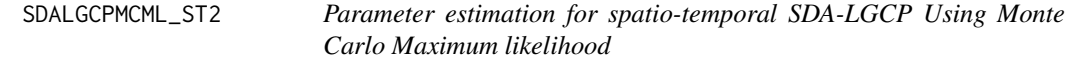

# **Description**

This function provides the maximum likelihood estimation of the parameter given a set of values of scale parameter of the Gaussian process, phi.

# <span id="page-16-0"></span>Usage

```
SDALGCPMCML_ST2(
 formula,
  st_data,
 delta,
 phi = NULL,
 method = 1,
 pop_shp = NULL,
 kappa = 0.5,
 weighted = FALSE,par@ = NULL,control.mcmc = NULL,
 plot = FALSE,
 plot_profile = TRUE,
 rho = NULL,
 giveup = NULL,
 messages = FALSE,
 nu.start = NULL
\mathcal{L}
```
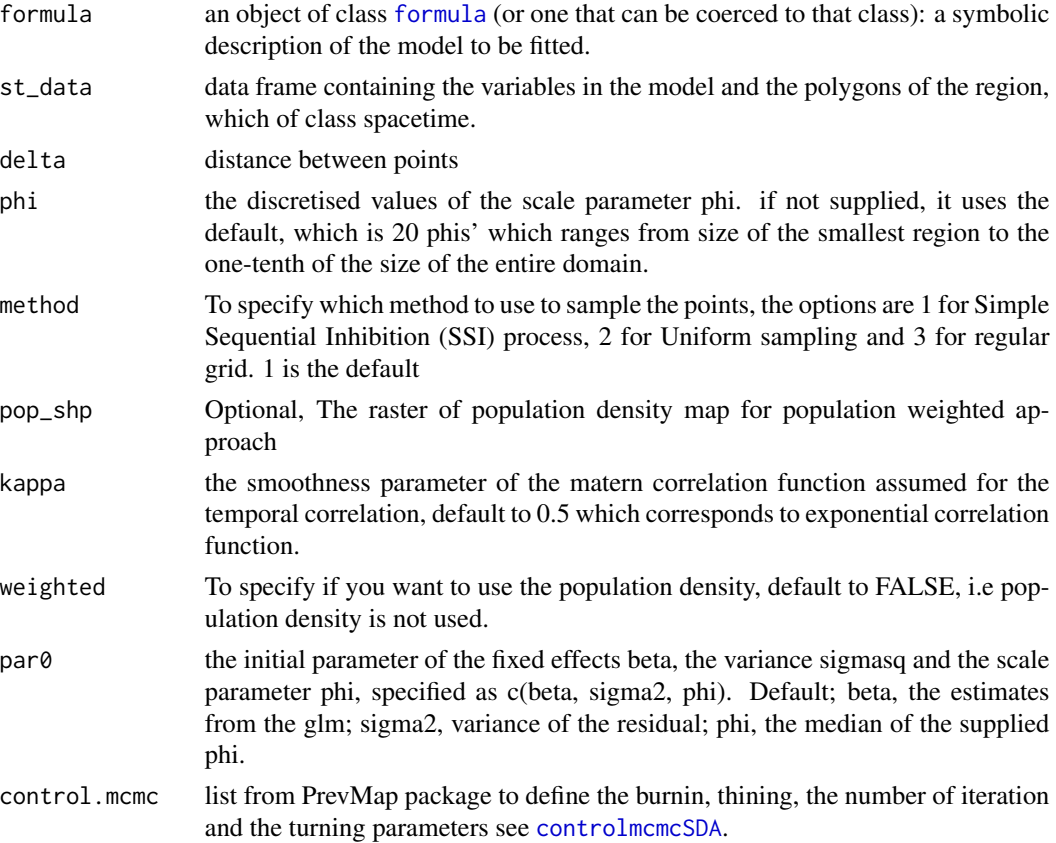

<span id="page-17-0"></span>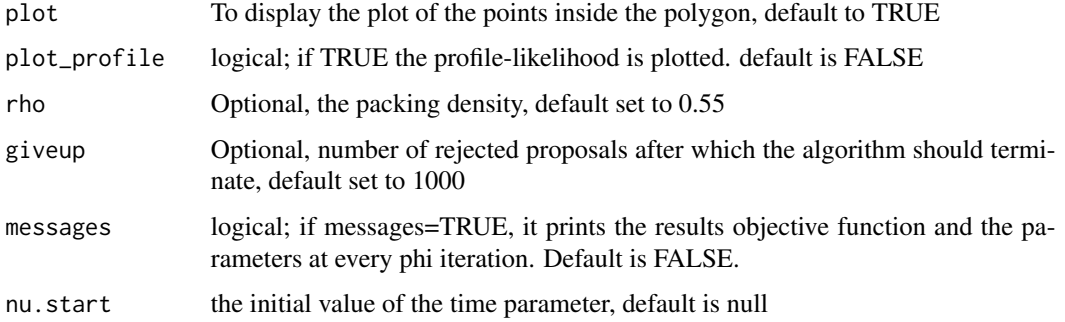

#### Details

This function performs parameter estimation for a SDALGCP Model Monte Carlo Maximum likelihood. The Monte Carlo maximum likelihood method uses conditional simulation from the distribution of the random effect  $T(x) = d(x)/\beta + S(x)$  given the data y, in order to approximate the high-dimensional intractable integral given by the likelihood function. The resulting approximation of the likelihood is then maximized by a numerical optimization algorithm which uses analytic expression for computation of the gradient vector and Hessian matrix. The functions used for numerical optimization are [nlminb](#page-0-0). The first stage of estimation is generating locations inside the polygon, followed by precomputing the correlation matrices, then optimising the likelihood.

#### Value

An object of class "SDALGCP". The function [summary.SDALGCPST](#page-25-1) is used to print a summary of the fitted model. The object is a list with the following components:

- D: matrix of covariates.
- y: the count, response observations.

m: offset

beta\_opt: estimates of the fixed effects of the model.

sigma2\_opt: estimates of the variance of the Gaussian process.

phi\_opt: estimates of the scale parameter phi of the Gaussian process.

cov: covariance matrix of the MCML estimates.

Sigma\_mat\_opt: covariance matrix of the Gaussian process that corresponds to the optimal value

llike\_val\_opt: maximum value of the log-likelihood.

mu: mean of the linear predictor

all\_para: the entire estimates for the different values of phi.

all\_cov: the entire covariance matrix of the estimates for the different values of phi.

par0: the initial parameter of the fixed effects beta and the variance sigmasq used in the estimation control.mcmc: the burnin, thining, the number of iteration and the turning parameters used see [controlmcmcSDA](#page-2-1).

call: the matched call.

# <span id="page-18-0"></span>SDALGCPPred 19

#### Author(s)

Olatunji O. Johnson <o.johnson@lancaster.ac.uk>

Emanuele Giorgi <e.giorgi@lancaster.ac.uk>

Peter J. Diggle <p.diggle@lancaster.ac.uk>

# References

Giorgi, E., & Diggle, P. J. (2017). PrevMap: an R package for prevalence mapping. Journal of Statistical Software, 78(8), 1-29. doi:10.18637/jss.v078.i08

Christensen, O. F. (2004). Monte Carlo maximum likelihood in model-based geostatistics. Journal of Computational and Graphical Statistics 13, 702-718.

#### See Also

[Aggregated\\_poisson\\_log\\_MCML,](#page-0-0) [Laplace.sampling](#page-0-0), [summary.SDALGCPST](#page-25-1)

# Examples

# check vignette for examples

<span id="page-18-1"></span>SDALGCPPred *Spatial prediction using plug-in of MCML estimates*

### Description

This function performs spatial continuous and discrete prediction, fixing the model parameters at the Monte Carlo maximum likelihood estimates of a SDALGCP model.

#### Usage

```
SDALGCPPred(
  para_est,
  cellsize,
  continuous = TRUE,
  control.mcmc = NULL,
  pred.loc = NULL,
  divisor = 1,
  plot.correlogram = F,
 mesages = TRUE,parallel = FALSE
)
```
#### <span id="page-19-0"></span>**Arguments**

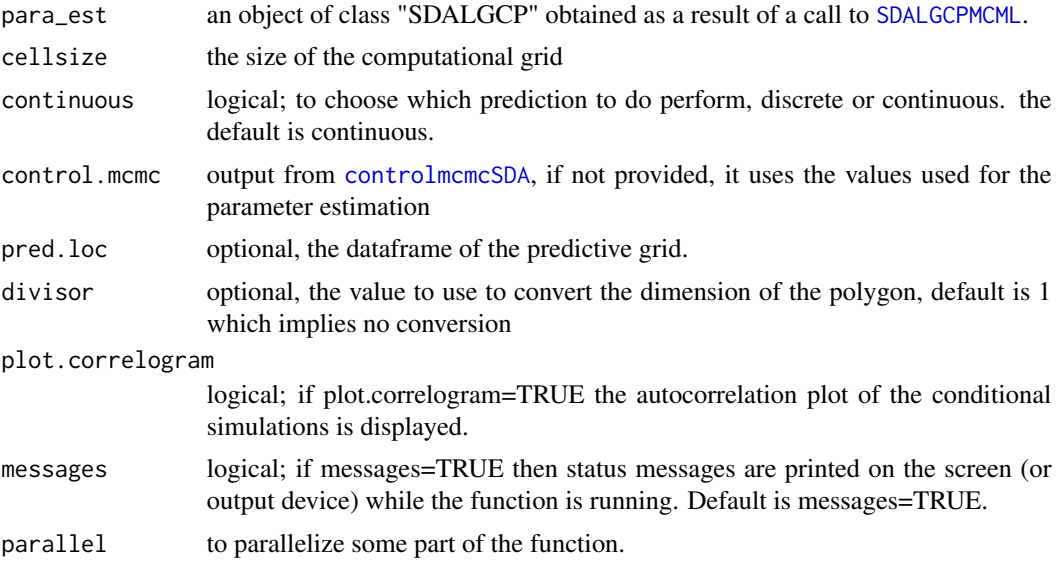

# Details

The function perform prediction of the spatially discrete incidence and covariate adjusted relative risk, and spatially continuous relative risk. The discrete inference uses the Metropolis-Adjusted Langevin Hasting sampling from Laplace. sampling. And the continuous inference is typically change of support inference.

# Value

pred.draw: the samples of the prediction pred: the prediction of the relative risk predSD: the standard error of the prediction Pred.loc: The coordinates of the predictive locations

# Author(s)

Olatunji O. Johnson <o.johnson@lancaster.ac.uk>

Emanuele Giorgi <e.giorgi@lancaster.ac.uk>

Peter J. Diggle <p.diggle@lancaster.ac.uk>

# References

Banerjee, S., Carlin, B. P., & Gelfand, A. E. (2014). Hierarchical modeling and analysis for spatial data. CRC press.

# See Also

[plot.Pred.SDALGCP,](#page-5-1) [SDAContinuousPred,](#page-0-0) [SDADiscretePred,](#page-0-0) [plot\\_continuous,](#page-0-0) [plot\\_discrete](#page-0-0)

# <span id="page-20-0"></span>SDALGCPPred\_ST 21

#### Examples

```
### Prepare the input of the model
data(PBCshp)
data <- as.data.frame(PBCshp@data) #get the data
### Write the formula of the model
FORM \leq X \sim propmale + Income + Employment + Education + Barriers + Crime +
Environment + offset(log(pop))
### set the discretised phi
phi <- seq(500, 1700, length.out = 20)
#### get the initial parameter
model <- glm(formula=FORM, family="poisson", data=data)
beta.start <-coef(model)
sigma2.start <- mean(model$residuals^2)
phi.start <- median(phi)
par0 <- c(beta.start, sigma2.start, phi.start)
# setup the control arguments for the MCMC
n <- 545
h \le -1.65/(n^*(1/6))control.mcmc <- controlmcmcSDA(n.sim = 10000, burnin = 2000,
                 thin= 8, h=h, c1.h = 0.01, c2.h = 1e-04)
###Run the model
my_est <- SDALGCPMCML(formula=FORM, data=data, my_shp=PBCshp, delta=100, phi=phi, method=1,
                     weighted=FALSE, plot=TRUE, par0=par0, control.mcmc=control.mcmc)
Con_pred <- SDALGCPPred(para_est=my_est, cellsize=300, continuous=TRUE)
```
<span id="page-20-1"></span>SDALGCPPred\_ST *Spatial prediction using plug-in of MCML estimates*

#### **Description**

This function performs spatial continuous and discrete prediction, fixing the model parameters at the Monte Carlo maximum likelihood estimates of a SDALGCP model.

#### Usage

```
SDALGCPPred_ST(
 para_est,
  cellsize,
  continuous = TRUE,
  control.mcmc = NULL,
 pred.loc = NULL,
  divisor = 1,
 plot.correlogram = F,
 messages = TRUE,parallel = FALSE,
  n.window = 1
)
```
#### <span id="page-21-0"></span>Arguments

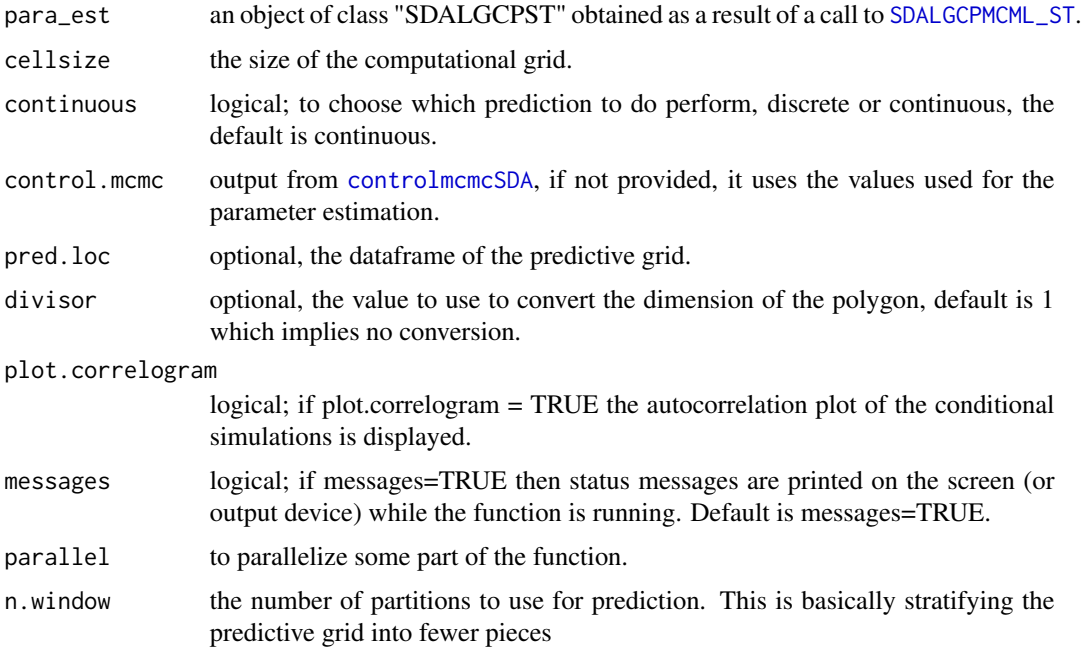

#### Details

The function perform prediction of the spatially discrete incidence and covariate adjusted relative risk, and spatially continuous relative risk. The discrete inference uses the Metropolis-Adjusted Langevin Hasting sampling from [Laplace.sampling](#page-0-0). And the continuous inference is typically change of support inference.

# Value

pred.draw: the samples of the prediction

pred: the prediction of the relative risk

predSD: the standard error of the prediction

Pred.loc: The coordinates of the predictive locations

#### Author(s)

Olatunji O. Johnson <o.johnson@lancaster.ac.uk>

Emanuele Giorgi <e.giorgi@lancaster.ac.uk>

Peter J. Diggle <p.diggle@lancaster.ac.uk>

# References

Banerjee, S., Carlin, B. P., & Gelfand, A. E. (2014). Hierarchical modeling and analysis for spatial data. CRC press.

# <span id="page-22-0"></span>SDALGCPPred\_ST2 23

# See Also

[plot.Pred.SDALGCPST,](#page-7-1) [SDAContinuousPred,](#page-0-0) [SDADiscretePred,](#page-0-0) [plot\\_continuous,](#page-0-0) [plot\\_discrete](#page-0-0)

#### Examples

# check vignette for examples

SDALGCPPred\_ST2 *Spatial prediction using plug-in of MCML estimates*

# Description

This function performs spatial continuous and discrete prediction, fixing the model parameters at the Monte Carlo maximum likelihood estimates of a SDALGCP model.

#### Usage

```
SDALGCPPred_ST2(
 para_est,
 cellsize,
 continuous = TRUE,
 control.mcmc = NULL,
 pred.loc = NULL,
 divisor = 1,
 plot.correlogram = F,
 mesages = TRUE,parallel = FALSE,
 n.window = 1
)
```
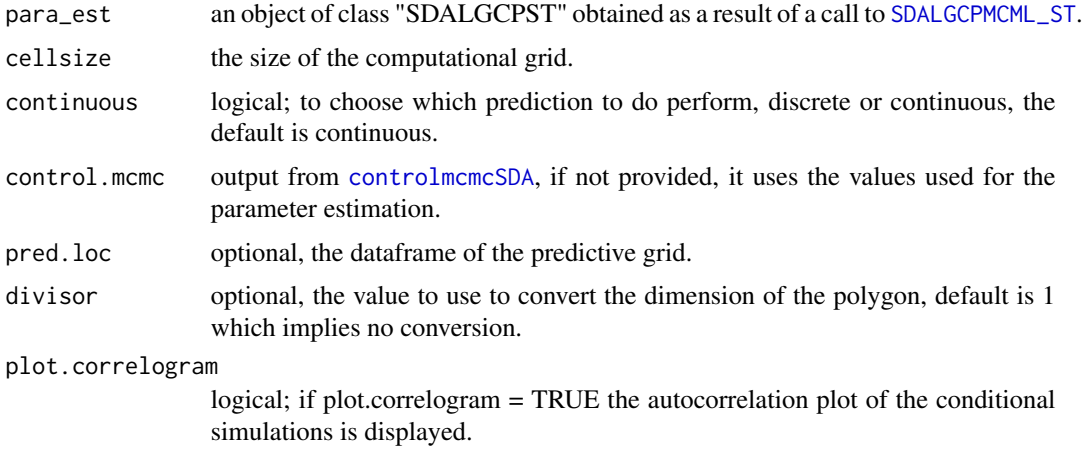

<span id="page-23-0"></span>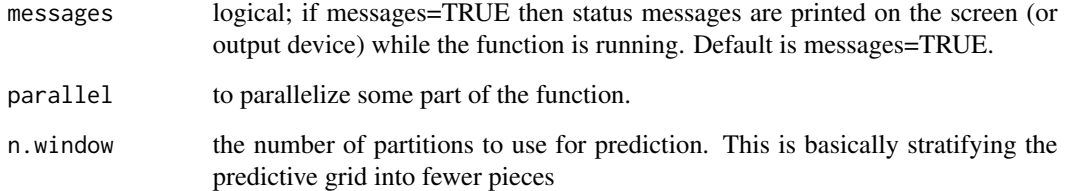

#### Details

The function perform prediction of the spatially discrete incidence and covariate adjusted relative risk, and spatially continuous relative risk. The discrete inference uses the Metropolis-Adjusted Langevin Hasting sampling from [Laplace.sampling](#page-0-0). And the continuous inference is typically change of support inference.

#### Value

pred.draw: the samples of the prediction

pred: the prediction of the relative risk

predSD: the standard error of the prediction

Pred.loc: The coordinates of the predictive locations

#### Author(s)

Olatunji O. Johnson <o.johnson@lancaster.ac.uk>

Emanuele Giorgi <e.giorgi@lancaster.ac.uk>

Peter J. Diggle <p.diggle@lancaster.ac.uk>

#### References

Banerjee, S., Carlin, B. P., & Gelfand, A. E. (2014). Hierarchical modeling and analysis for spatial data. CRC press.

# See Also

[plot.Pred.SDALGCPST,](#page-7-1) [SDAContinuousPred,](#page-0-0) [SDADiscretePred,](#page-0-0) [plot\\_continuous,](#page-0-0) [plot\\_discrete](#page-0-0)

#### Examples

# check vignette for examples

<span id="page-24-0"></span>SDAProfilePhi *plot profile likelihood of phi*

# Description

This function plots the profile likelihood of phi

# Usage

SDAProfilePhi(obj)

# Arguments

obj the output of [SDALGCPMCML](#page-10-1) of class "SDALGCP"

# Details

To be used to view the value of the likelihood versus the scale parameter phi

# Value

A plot

# Author(s)

Olatunji O. Johnson <o.johnson@lancaster.ac.uk> Emanuele Giorgi <e.giorgi@lancaster.ac.uk> Peter J. Diggle <p.diggle@lancaster.ac.uk>

<span id="page-24-1"></span>summary.SDALGCP *Summarizing the parameter estimates of SDALGCP model*

# Description

summary method for the class "SDALGCP" that computes the standard errors and p-values of SDALGCP.

#### Usage

## S3 method for class 'SDALGCP' summary(object, ...)

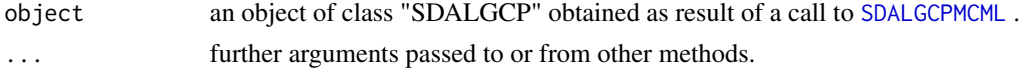

# Value

A list with the following components

parameter\_estimate\_result: the parameter of the SDALGCP model

phi: the scale parameter of the Gaussian process

ll: value of likelihood function at the maximum likelihood estimates.

call: matched call.

#### Author(s)

Olatunji O. Johnson <o.johnson@lancaster.ac.uk> Emanuele Giorgi <e.giorgi@lancaster.ac.uk> Peter J. Diggle <p.diggle@lancaster.ac.uk>

<span id="page-25-1"></span>summary.SDALGCPST *Summarizing the parameter estimates of SDALGCP model*

#### Description

summary method for the class "SDALGCPST" that computes the standard errors and p-values of SDALGCPST.

# Usage

## S3 method for class 'SDALGCPST' summary(object, ...)

#### Arguments

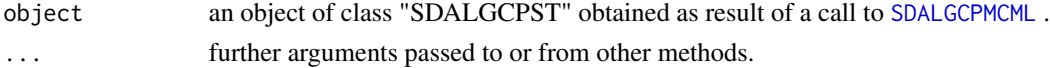

# Value

A list with the following components parameter\_estimate\_result: the parameter of the SDALGCP model phi: the scale parameter of the Gaussian process ll: value of likelihood function at the maximum likelihood estimates. call: matched call.

#### Author(s)

Olatunji O. Johnson <o.johnson@lancaster.ac.uk> Emanuele Giorgi <e.giorgi@lancaster.ac.uk> Peter J. Diggle <p.diggle@lancaster.ac.uk>

<span id="page-25-0"></span>

# <span id="page-26-0"></span>Index

∗Topic datasets PBCshp, [4](#page-3-0) pop\_den, [9](#page-8-0) Aggregated\_poisson\_log\_MCML, *[13](#page-12-0)*, *[16](#page-15-0)*, *[19](#page-18-0)* confint, *[10](#page-9-0)* confint.default, *[3](#page-2-0)* confint.lm, *[3](#page-2-0)* confint.SDALGCP, [2](#page-1-0) control.mcmc.MCML, *[4](#page-3-0)* controlmcmcSDA, [3,](#page-2-0) *[12,](#page-11-0) [13](#page-12-0)*, *[15–](#page-14-0)[18](#page-17-0)*, *[20](#page-19-0)*, *[22,](#page-21-0) [23](#page-22-0)* formula, *[11](#page-10-0)*, *[14](#page-13-0)*, *[17](#page-16-0)* Laplace.sampling, *[13](#page-12-0)*, *[16](#page-15-0)*, *[19,](#page-18-0) [20](#page-19-0)*, *[22](#page-21-0)*, *[24](#page-23-0)* nlminb, *[12](#page-11-0)*, *[15](#page-14-0)*, *[18](#page-17-0)* PBCshp, [4](#page-3-0) phiCI, [5](#page-4-0) plot, *[6](#page-5-0)*, *[8](#page-7-0)* plot.Pred.SDALGCP, [6,](#page-5-0) *[20](#page-19-0)* plot.Pred.SDALGCPST, [8,](#page-7-0) *[23,](#page-22-0) [24](#page-23-0)* plot\_continuous, *[7](#page-6-0)*, *[20](#page-19-0)*, *[23,](#page-22-0) [24](#page-23-0)* plot\_continuousST, *[9](#page-8-0)* plot\_discrete, *[7](#page-6-0)*, *[20](#page-19-0)*, *[23,](#page-22-0) [24](#page-23-0)* plot\_discreteST, *[9](#page-8-0)* plot\_SDALGCPexceedance, *[7](#page-6-0)* plot\_SDALGCPexceedanceST, *[9](#page-8-0)* pop\_den, [9](#page-8-0) print, *[10](#page-9-0)* SDAContinuousPred, *[20](#page-19-0)*, *[23,](#page-22-0) [24](#page-23-0)* SDADiscretePred, *[20](#page-19-0)*, *[23,](#page-22-0) [24](#page-23-0)* SDALGCP, [10](#page-9-0) SDALGCPexceedance, *[7](#page-6-0)* SDALGCPexceedanceST, *[9](#page-8-0)* SDALGCPMCML, *[2,](#page-1-0) [3](#page-2-0)*, *[5](#page-4-0)*, *[10](#page-9-0)*, [11,](#page-10-0) *[20](#page-19-0)*, *[25,](#page-24-0) [26](#page-25-0)* SDALGCPMCML\_ST, *[10](#page-9-0)*, [14,](#page-13-0) *[22,](#page-21-0) [23](#page-22-0)* SDALGCPMCML\_ST2, [16](#page-15-0)

SDALGCPPred, *[6](#page-5-0)[–8](#page-7-0)*, *[10](#page-9-0)*, [19](#page-18-0) SDALGCPPred\_ST, *[8](#page-7-0)[–10](#page-9-0)*, [21](#page-20-0) SDALGCPPred\_ST2, [23](#page-22-0) SDAProfilePhi, [25](#page-24-0) summary, *[10](#page-9-0)* summary.SDALGCP, *[12,](#page-11-0) [13](#page-12-0)*, [25](#page-24-0) summary.SDALGCPST, *[15,](#page-14-0) [16](#page-15-0)*, *[18,](#page-17-0) [19](#page-18-0)*, [26](#page-25-0)